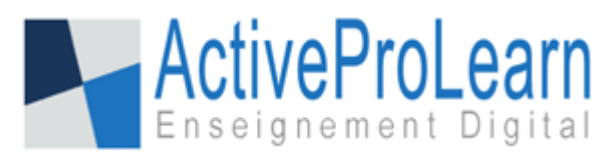

## **Last minute infos : 15/01/2020**

Nos 200 composants sont compatibles avec la 3.7.3 . Ils sont en cours de test en , et qui

est une version intermédiaire qui ne sera pas LTS .(Long Term Support), et en version **MP 39** 

En général, on attends au moins 6 mois par rapport à une release pour être assurée de sa stabilité complète.

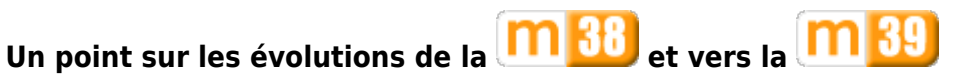

 pouvoir noter l'activité forum export du forum relook des discussions imbriquée dans les forums Début intégration H5p en core sera terminée sur la 3.9 date d'activité relatives a la date d'inscription dans le cours plutôt que la date de début du cours travail sur l'accessibilité handicapé travail sur le sélecteur d'activité qui sera abouti sur la 3.9

<https://moodle.com/fr/news/ameliorer-lapprentissage-en-ligne-avec-moodle-3-9/>

## **Bienvenue sur notre documentation**

## [Site WEB](http://www.activeprolearn.com/) [Les DEMOs LIVE](http://demo.formation-enligne.com/) [Commercialisation des composants](http://ma.formation-enligne.com/)

\* [Guide de démarrage/FAQ](https://docs.activeprolearn.com/doku.php?id=faq) Vos questions sur Moodle, l' implémentation d'un projet LMS, trouveront des réponses dans cet espace.

**Les PLUGINS**

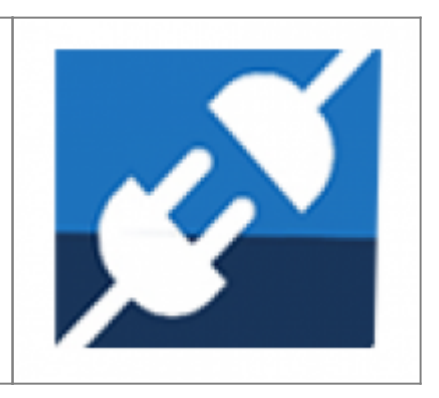

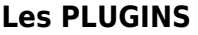

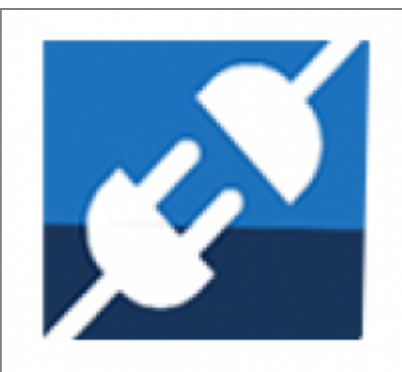

Les plugins sont une dimension essentielle d'un dispositif de formation base MOODLE. Un plugin est un programme informatique conçu pour ajouter des fonctionnalités à votre dispositif. En français, on utilise également les termes équivalents de "module d'extension" de "greffon", ou encore de "composant". Tous les plugins développés et maintenus par nos soins sont conçu en fonctions de vos problématiques administratives et/ou pédagogiques, et sont parfaitement testés et documentés. Ils sont catégorisés en deux grands sous-ensembles ci-après et répertoriés ensuite par familles.

[Documentation entrée par type de composant](https://docs.activeprolearn.com/doku.php?id=plugins) (complet) ET [Documentation entrée par sous](https://docs.activeprolearn.com/doku.php?id=pluginsets)[ensembles fonctionnels](https://docs.activeprolearn.com/doku.php?id=pluginsets) (Partiel)

Modules d'activités, blocs, filtres, format de cours, thème, méthode d'inscription, outils d'administration, rapports, extensions locales, sous système de boutique, etc.

Les sous-ensembles, de leur coté, sont des assemblages de plugins qui servent une problématique commune pédagogique ou administrative.

[Autres documentations techniques](https://docs.activeprolearn.com/doku.php?id=other)

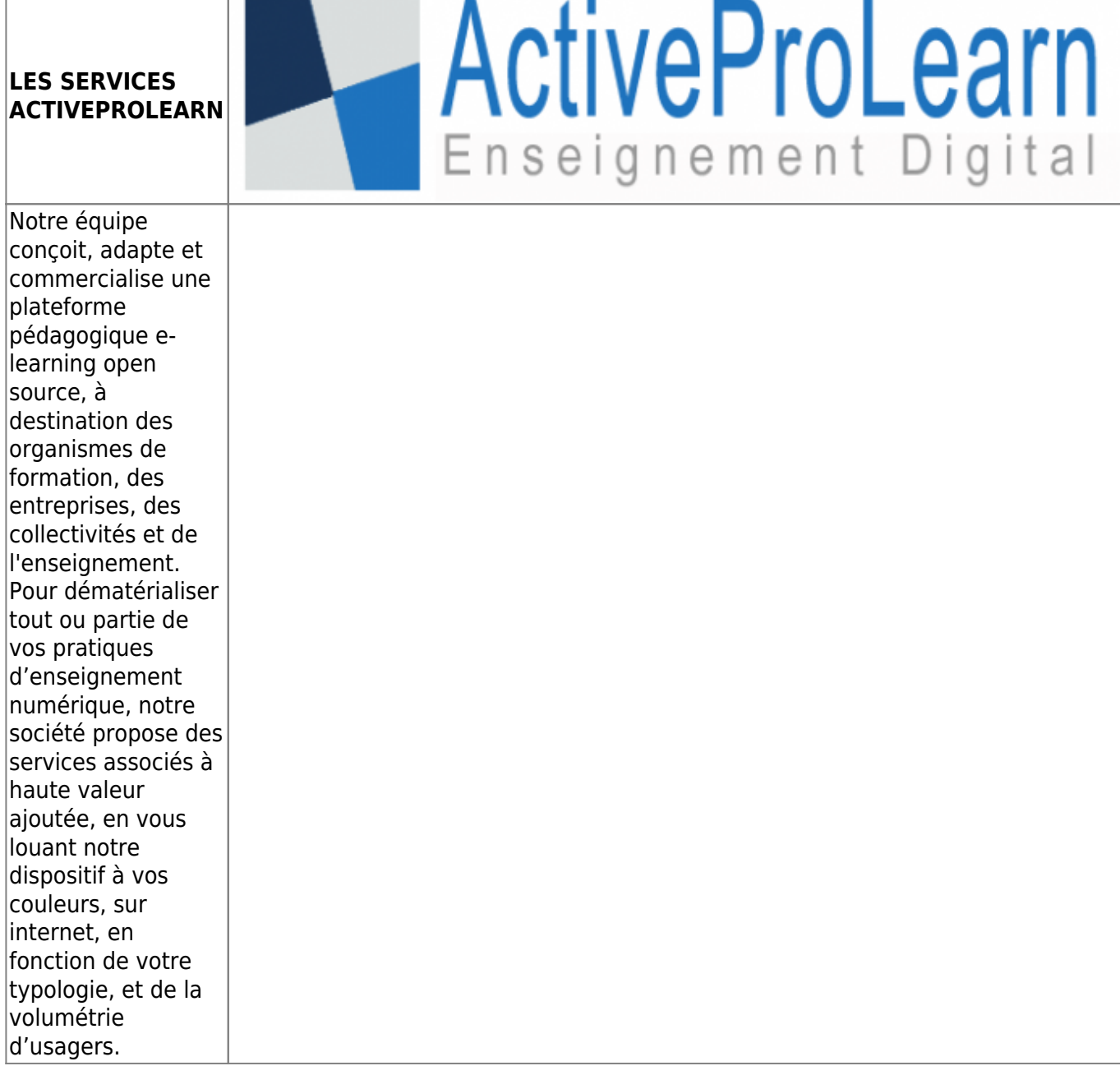

Nous proposons un hébergement de vos dispositifs Moodle en mode SAAS, avec une intégration réfléchie suivant votre typologie d'usage. Ou nous assurons l'intégration des composants sur le dispositif que vous hébergez. Notre Notre ingénierie de qualité de service et notre approche qualité vous sont détaillées , ainsi que notre responsabilité sur un parc de plus de 80 composants Moodle en constante augmentation. Enfin, vous saurez tout sur le traitement et la confidentialité des données que vous nous confiez.

- [Informations techniques et hébergements](https://docs.activeprolearn.com/doku.php?id=hebergement)
- [Quelles sont les intégrations de Moodle que nous proposons ?](https://docs.activeprolearn.com/doku.php?id=moodleedition)
- [Qualité de service, TMA, interventions, SLA](https://docs.activeprolearn.com/doku.php?id=qaindex)
- [Services support sur les composants](https://docs.activeprolearn.com/doku.php?id=rdsupport)
- [Confidentialité et sécurité des données](https://docs.activeprolearn.com/doku.php?id=securitypolicy)
- [Guide de téléchargement GitHub](https://docs.activeprolearn.com/doku.php?id=guide_de_telechargement_github)

## **Services techniques à destination des exploitants de Moodle**

- [Audits de base de code moodle](https://docs.activeprolearn.com/doku.php?id=codebaseaudit)
- [Audit de plugin moodle](https://docs.activeprolearn.com/doku.php?id=moodlepluginaudit)
- [Audits de performance](https://docs.activeprolearn.com/doku.php?id=perfaudit)
- [Tests de charge et de performance d'installations Moodle](https://docs.activeprolearn.com/doku.php?id=loadtests)

From: <https://docs.activeprolearn.com/> - **Documentation Moodle ActiveProLearn**

Permanent link: **<https://docs.activeprolearn.com/doku.php?id=start>**

Last update: **2020/07/05 18:02**

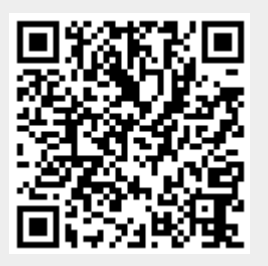